# Testing

Program testing can be used to show the presence of bugs, but never to show their absence! -- Edsger Dijkstra

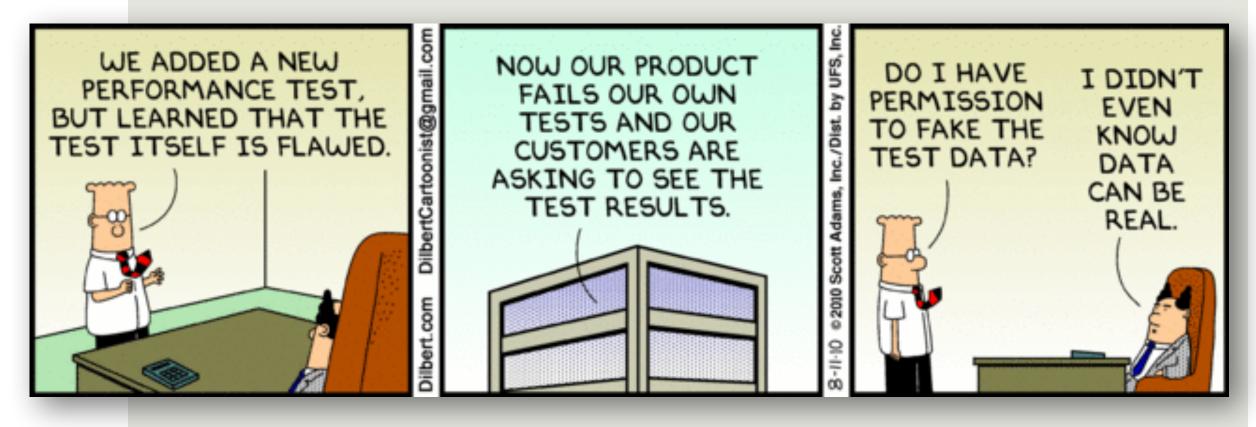

1

### What makes a good test suite?

□You tell me.

### Defining correct behavior

- Example-based: "For a given input, some assertions should be true"
- Properties: "All inputs in some class should satisfy some property"
- "It doesn't crash"
- "Changing the input in some way should maintain the same output"
- Regression: "It provides the same output as it used to"
- Differential: "Two systems implementing the same spec should provide the same output"
- Human oracle: "For a given user, they should be satisfied"
  Slide credit: adapted from Jonathan Bell (CC BY-SA)

# The Many Purposes of Testing

- Find bugs
  - □ Hard to prove of the <u>absence</u> of bugs (Dijkstra)
- Prevent bugs from sneaking in during enhancement (Regression Testing)
  - Loose synchronization among developers/teams can result in incorrect use or enhancement of existing code
- □ Give <u>high confidence</u> in the integrity of your product
- Explore class/method design (Test-First/Test-Driven Development and/or DbC)
- Specification of expected behavior

Not only are tests used to drive software design, but we design our software for testing (later in this lecture).

# The **Three Big Ideas** of Software Testing

**Coverage**: Seek to execute all possibilities.

Done naïvely, that's too many so...

Test <u>Equivalence Classes</u>: No need to write/run two tests that expose the same bug. If you have a "theory" for the bug, then you can tell if two tests reveal the same bug – i.e., from the same class. Cover all <u>eq. classes</u>, not inputs.

That's still too many, so...

**Bottom-Up Testing:** When testing if something works, its parts should already be tested. **We test just the current level**, reducing the explosion of combinations.

# Bottom-Up Testing and the Hierarchical Structure of Agile Planning and Delivery

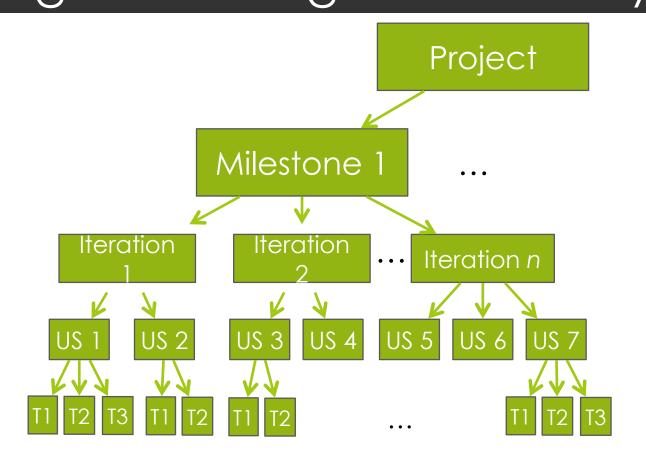

For example, Iteration testing assumes that the individual Stories/Features work, and tests how the Stories glue together.

- User, System Testing
   (perf, robustness, user experience)
   (i.e., End-to-End Scenarios + Personas)
- Acceptance Testing (customer demo, End-to-End Scenarios)
- Story Testing (features)
   (BDD acceptance tests)
- Unit Testing (methods) (black/gray/white box)

Each level of testing assumes all the lower levels of tests have passed. Only test for the "current-level" risk.

# Agile Testing: Hierarchical, Diverse (80/20)

- Write (and run;) three kinds of tests, bottom up:
  - 1. Task level: Unit tests for critical units (b-box and/or w-box)
  - 2. Story/Iteration-level: BDD scenario tests (in unit or BDD tester)
    - Automating all could be expensive; some by hand
  - 3. Iteration/Milestone-level: End-to-end Scenario tests ("run" by hand already done, from product design)
    - Additionally consider Personas, platforms/configurations, real people
- Diversification beyond the hierarchy:
  - Asserts from DbC
  - Logging for hard-to-test code (grey-box)

# Include time for testing during Planning

- Write tests for high-risk units
- For each Story, have a testing Task (BDD Scenario Tests)
  - Could have two: one for writing tests, one for passing
- For an Iteration, have a testing Story or "loose" Task
  - □This is a "Developer Story": As a developer, I want...
  - End-to-End Scenarios, e.g.
- For Milestone, have a testing Iteration or loose Story/ Task
  - □longer End-to-End Scenarios, e.g.

# Testing early-stage software

- You want to test module A
- But A depends on module B.
- Module B isn't ready yet.
- ■What do?

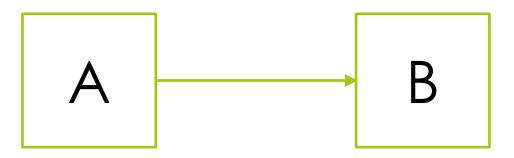

### Another situation

- Want to test code that depends on the current time
- Or the network
- Or the disk
- ■Now what?

# Solution: mocking

New class: MockCalendar class MockCalendar extends Calendar { long millis; MockCalendar(long millis) {this.millis = millis;} static MockCalendar getInstance() { return new MockCalendar(millis); } long getTimeInMillis() { return millis; } void setTimeInMillis(long ms) { millis = ms; } ... // Lots of stubbed methods that we don't use

Pass MockCalendar instance into code to be tested.

### Advanced Testing

Or: how to avoid writing tests manually (sometimes)

### Puzzle: Find x such p1(x) returns True

```
def p1(x):
   if x * x - 10 == 15:
     return True
   return False
```

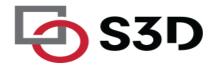

### Puzzle: Find x such p2(x) returns True

```
def p2(x):
    if x > 0 and x < 1000:
        if ((x - 32) * 5/9 == 100):
        return True
    return False</pre>
```

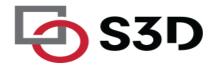

### Puzzle: Find x such p3(x) returns True

```
def p3(x):
    if x > 3 and x < 100:
    z = x - 2
    c = 0
    while z >= 2:
        if z ** (x - 1) % x == 1:
            c = c + 1
            z = z - 1
        if c == x - 3:
        return True
return False
```

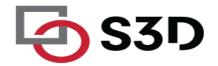

# **Fuzz Testing**

Security and Robustness

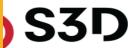

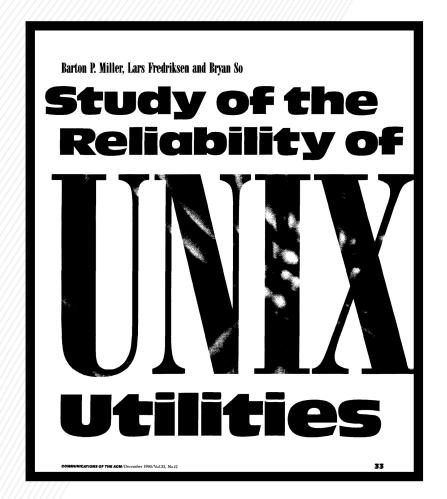

Communications of the ACM (1990)

66

On a dark and stormy night one of the authors was logged on to his workstation on a dial-up line from home and the rain had affected the phone lines; there were frequent spurious characters on the line. The author had to race to see if he could type a sensible sequence of characters before the noise scrambled the command. This line noise was not surprising; but we were surprised that these spurious characters were causing programs to crash.

9

### **Fuzz Testing**

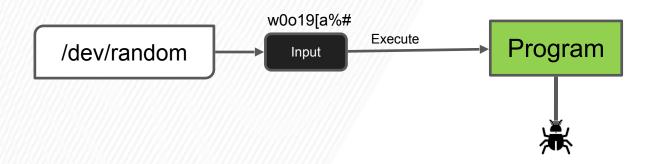

A 1990 study found crashes in:

adb, as, bc, cb, col, diction, emacs, eqn, ftp, indent, lex, look, m4, make, nroff, plot, prolog, ptx, refer!, spell, style, tsort, uniq, vgrind, vi

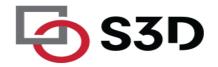

### Common Fuzzer-Found Bugs in C/C++

<u>Causes</u>: incorrect arg validation, incorrect type casting, executing untrusted code, etc.

<u>Effects</u>: buffer-overflows, memory leak, division-by-zero, use-after-free, assertion violation, etc. ("crash")

<u>Impact</u>: security, reliability, performance, correctness

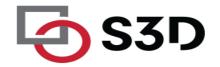

How do you make programs "crash" when a bug is encountered?

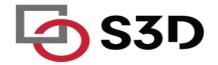

### **Automatic Oracles: Sanitizers**

- Address Sanitizer (ASAN) \*\*\*
- LeakSanitizer (comes with ASAN)
- Thread Sanitizer (TSAN)
- Undefined-behavior Sanitizer (UBSAN)

https://github.com/google/sanitizers

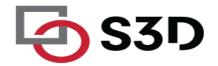

### AddressSanitizer

```
Compile with `clang —fsanitize=address`
int get_element(int* a, int i) {
   return a[i];
}
```

```
Is it null?
int get_element(int* a, int i) {
   if (a == NULL) abort();
   return a[i];
}
```

```
Is the access out of bounds?
```

```
int get_element(int* a, int i) {
   if (a == NULL) abort();
   region = get_allocation(a);
   if (in_heap(region)) {
     low, high = get_bounds(region);
     if ((a + i) < low || (a +i) > high) {
        abort();
     }
   }
   return a[i];
}
```

Is this a reference to a stack-allocated variable after return?

```
int get_element(int* a, int i) {
   if (a == NULL) abort();
   region = get_allocation(a);
   if (in_stack(region)) {
      if (popped(region)) abort();
        ...
   }
   if (in_heap(region)) { ... }
   return a[i];
}
```

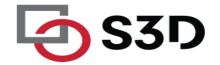

### AddressSanitizer

https://github.com/google/sanitizers/wiki/AddressSanitizer

#### Asan is a memory error detector for C/C++. It finds:

- Use after free (dangling pointer dereference)
- Heap buffer overflow
- Stack buffer overflow
- Global buffer overflow
- Use after return
- Use after scope
- Initialization order bugs
- Memory leaks

#### Slowdown about 2x on SPEC CPU 2006

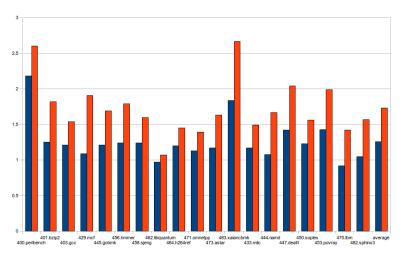

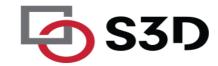

### **Strengths and Limitations**

#### Strengths:

Cheap to generate inputs

Easy to debug when a failure is identified

#### Limitations:

Randomly generated inputs don't make sense most of the time.

E.g. Imagine testing a browser and providing some "input" HTML randomly: dgsad51350 gsd;gj lsdkg3125j@!T%#( W+123sd asf j

Unlikely to exercise interesting behavior in the web browser

Can take a long time to find bugs. Not sure when to stop.

### Mutation-Based Fuzzing (e.g. Radamsa)

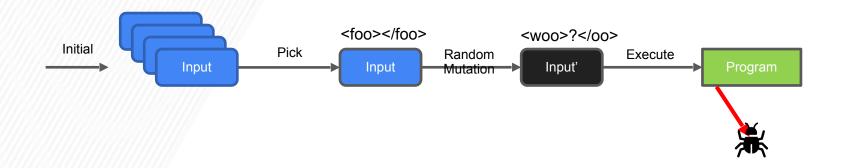

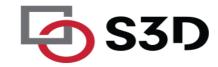

### **Mutation Heuristics**

#### Binary input

- Bit flips, byte flips
- Change random bytes
- Insert random byte chunks
- Delete random byte chunks
- Set randomly chosen byte chunks to interesting values e.g. INT\_MAX, INT\_MIN, 0, 1, -1, ...

#### Text input

- Insert random symbols relevant to format (e.g. "<" and ">" for xml)
- Insert keywords from a dictionary (e.g. "<project>" for Maven POM.xml)

#### GUI input

- Change targets of clicks
- Change type of clicks
- Select different buttons
- Change text to be entered in forms
- ... Much harder to design

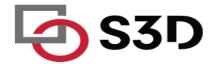

### **Coverage-Guided Fuzzing (e.g. AFL)**

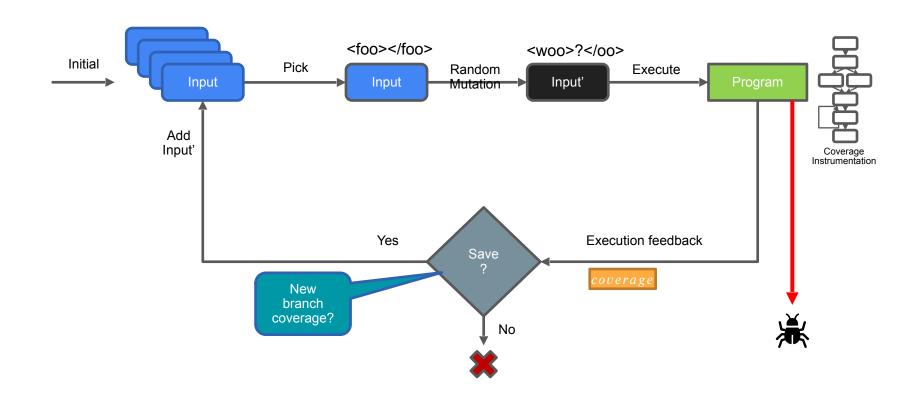

### **Coverage-Guided Fuzzing with AFL**

November 07, 2014

#### Pulling JPEGs out of thin air

This is an interesting demonstration of the capabilities of afl; I was actually pretty surprised that it worked!

```
$ mkdir in_dir
$ echo 'hello' >in_dir/hello
$ ./afl-fuzz -i in_dir -o out_dir ./jpeg-9a/djpeg
```

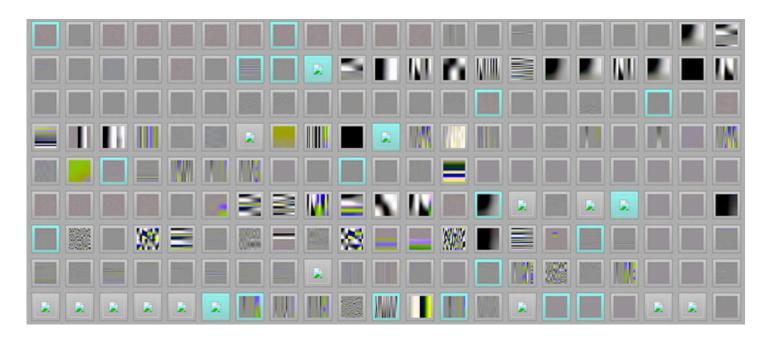

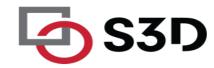

### **ClusterFuzz @ Chromium**

| o bugs chromium ▼ New issue All issues ▼ Q label:ClusterFuzz -status:Duplicate |       |     |         |                |                                          |             |             |
|--------------------------------------------------------------------------------|-------|-----|---------|----------------|------------------------------------------|-------------|-------------|
|                                                                                |       |     |         |                | 1 - 100                                  | of 25423 Ne | ext > List  |
| ID 🕶                                                                           | Pri ▼ | M 🕶 | Stars * | ReleaseBlock ▼ | Component *                              | Status *    | Owner *     |
| 1133812                                                                        | 1     |     | 2       |                | Blink>GetUserMedia Webce                 | Untriaged   |             |
| 1133763                                                                        | 1     |     | 1       |                |                                          | Untriaged   |             |
| 1133701                                                                        | 1     |     | 1       |                | Blink>JavaScript                         | Untriaged   |             |
| 1133254                                                                        | 1     |     | 2       |                |                                          | Untriaged   |             |
| 1133124                                                                        | 1     |     | 1       |                |                                          | Untriaged   |             |
| 1133024                                                                        | 2     |     | 3       |                | Internals>Network                        | Started     | dmcardle@cl |
| 1132958                                                                        | 1     |     | 2       |                | UI>Accessibility,<br>Blink>Accessibility | Assigned    | sin@chrom   |
| 1132907                                                                        | 2     |     | 2       |                | Blink>JavaScript>GC                      | Assigned    | dinfuehr@ch |

# Property-based testing

- Manually writing tests:
  - work
  - requires creativity
  - biased toward your expectations of where bugs are
  - -+ precise (test relevant use cases)
  - -+ can test basically anything

### Can we generate lots of tests?

First, write down a property that a function should have, and a range:

```
@given(s.integers(min_value=-(10 ** 6), max_value=10 ** 6))
def test_factorize_multiplication_property(n):
    """The product of the integers returned by factorize(n) needs to be n."""
    factors = factorize(n)
    product = 1
    for factor in factors:
        product *= factor
    assert product == n, f"factorize({n}) returned {factors}"
```

Then, run Hypothesis, which searches the space...

```
platform linux -- Python 3.8.4, pytest-6.0.1, py-1.9.0, pluggy-0.13.1
rootdir: /home/moose/GitHub/MartinThoma/algorithms/medium/property-based-testing
plugins: hypothesis-5.23.8
collected 9 items
test_factorize_parametrize.py ......
test factorize property.py
            @given(s.integers(min value=-(10 ** 6), max value=10 ** 6))
   def test factorize multiplication property(n):
 est_factorize_property.py:10:
n = 5
   @given(s.integers(min value=-(10 ** 6), max value=10 ** 6))
   def test factorize multiplication property(n):
      """The product of the integers returned by factorize(n) needs to be n."""
      factors = factorize(n)
      product = 1
      for factor in factors:
         product *= factor
      assert product == n, f"factorize({n}) returned {factors}"
 est_factorize_property.py:16: AssertionError
                             -- Hypothesis ------
Falsifying example: test factorize multiplication property(
   n=5,
FAILED test factorize property.py::test factorize multiplication property - AssertionEr..
                        1 failed, 8 passed
```

Oops! factorize(5) returned an empty list of factors!

# Generating tests

- Mutate existing "interesting" inputs
  - e.g. apply transformations to images
- Can you relate input transformations to output transformations?
  - Rotate input -> expect rotated output

# Regression Testing

- Goal: know if something changed
- Try snapshot tests
- First time: record output
  - Later: compare output to saved output
- Useful with GUIs, API testing

# Testing user interfaces

- ■Need humans!
- Could try A/B tests to see if a real change impacts users

# Avoiding Flaky Tests

- Ensure a consistent starting configuration
- Ensure consistent cleanup
- Test order dependencies
- Control asynchronous startup

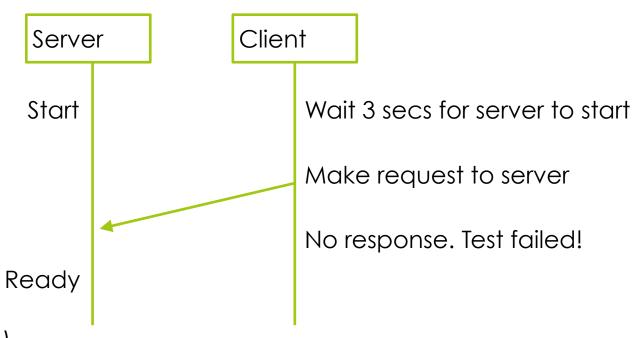

Slide credit: adapted from Jonathan Bell (CC BY-SA)